## **Figure S4. Scheme of computational implementation of the SCSC method.**

The scheme mimics an EM algorithm for clustering one-species data under a Gaussian-mixture model. (Supplementary Document 4)

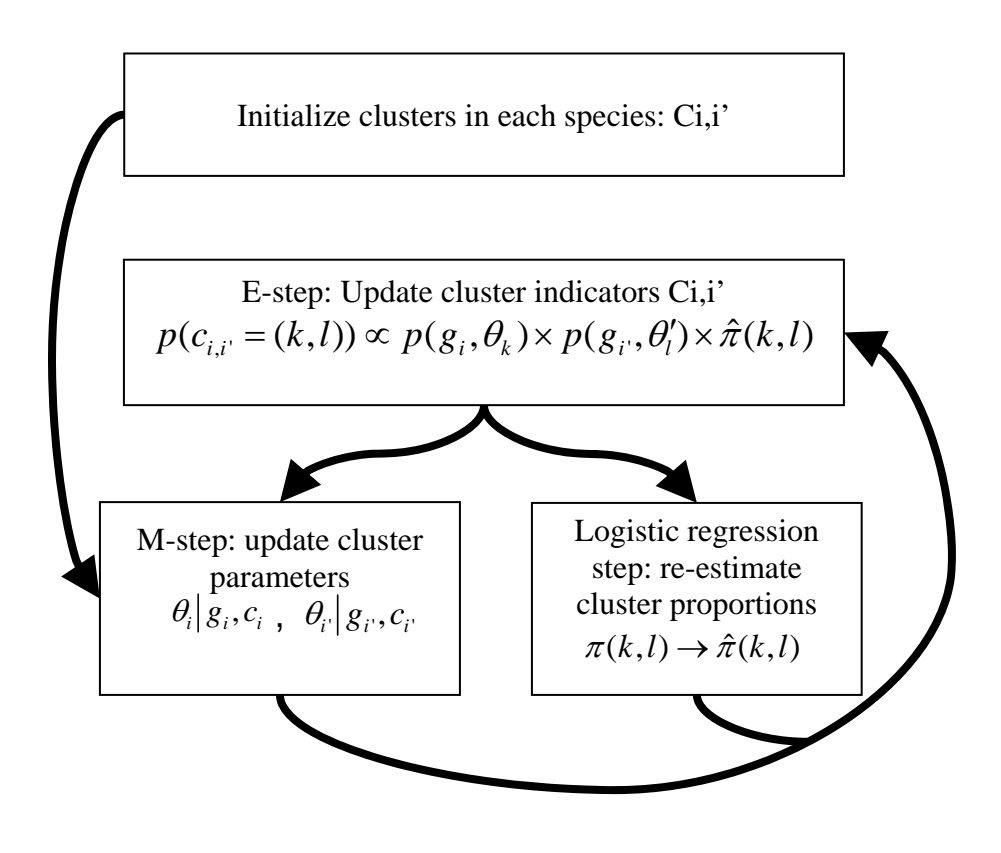